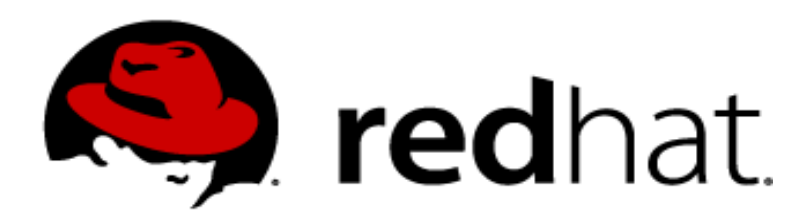

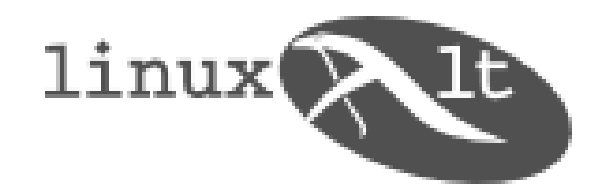

# **Použití šifrovaných disků v Linuxu**

## **Milan Brož**

### mbroz@redhat.com

LinuxAlt 2008, 1.listopadu 2008, Brno

Tato prezentace je licencována za podmínek GNU Free Documentation License - http://www.gnu.org/copyleft/fdl.html

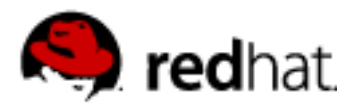

# **Proč šifrovat**

### **... ještě vám nikdy neukradli notebook?**

*Co zneužitelného může obsahovat disk*

#### **pracovní údaje**

- účetnictví, smlouvy, plány, ...
- lékařské údaje, právnické dokumenty, ...
- údaje podléhající zákonu o ochraně osobních dat

#### **soukromá data**

- hesla, přístupové kódy, privátní klíče...
- elektronická pošta
- ~ zneužitelná data (výpisy z účtu apod.)
- cena za bezpečnost (výkon, rychlost, ...)
- systém je bezpečný jako jeho nejslabší článek
- ... otevřené řešení nezatížené patenty

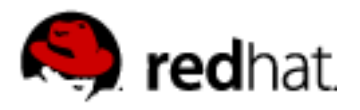

# **Výběr vrstvy pro šifrování...**

- **Speciální HW**
- **Přímo v aplikaci**
- Souborový systém: (EncFS, eCryptfs, ...)
	- šifrování na úrovni filesystému
	- metadata algoritmu v souboru nebo adresáři, kopírují se s daty
	- některá metadata filesystému nejsou šifrovaná
	- selektivní výběr, co se šifruje (které soubory nebo adresáře)

## • **Blokové zařízení: (dm-crypt, truecrypt, loop-aes, ...)**

- šifrování na úrovni sektorů
- zejména ochrana při vypnutém zařízení
- transparentní pod filesystémem
- v kombinaci s volume managementem
- swap partition

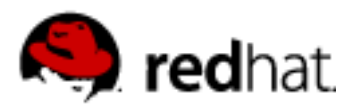

# **Šifrování disku**

## **Blokové zařízení – jednotkou je sektor**

- v Linuxu sektor vždy 512 bytů, náhodný přístup
- **sektory jsou šifrovány nezávisle na sobě**
- předpokládá se, že disk před zápisem obsahuje náhodná data
- algoritmus používá **bloky** <= sektor
	- blok je obvykle 128bitů (16 bytů)
	- poslední blok je stejně veliký jako ostatní (zjednodušení)

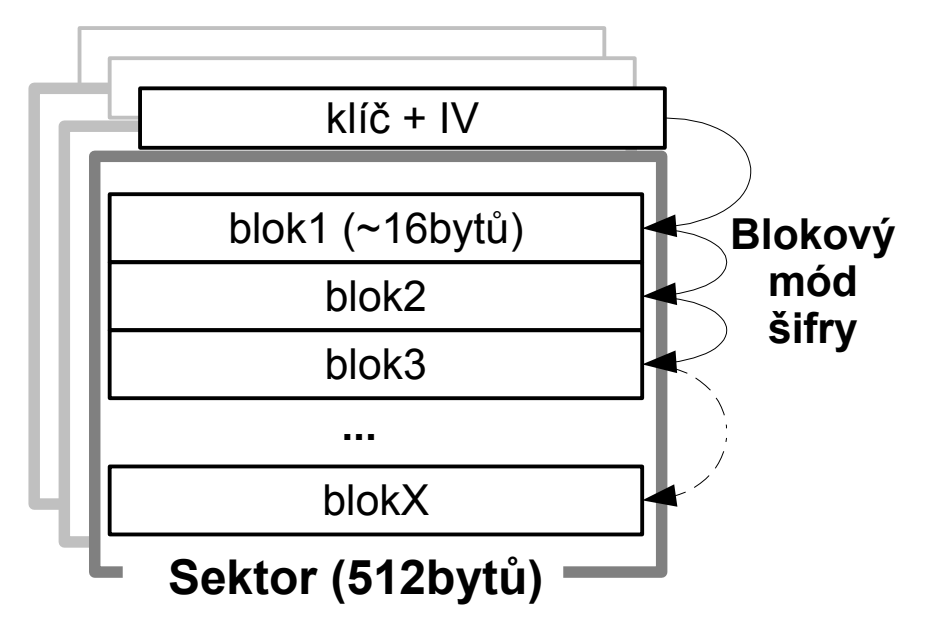

- IV inicializační vektor
	- Pro každý blok zvlášť
	- odvozen od čísla bloku
- Granularita blok vs sektor

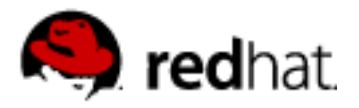

# **Blokové šifrovací algoritmy (příklady)**

**aes-cbc-essiv:sha256, aes-xts-plain, ...**

 **Algoritmus** (definuje velikost klíče) **AES,** twofish, serpent, ...

### **Mód blokové šifry**

**CBC** (cipher block chaining) LRW (Liskov,Rivest,Wagner), v kernelu od 2.6.20 **XTS** (XEX-TCB-CTS), v kernelu od 2.6.24, vhodný pro <1 TB dat

 Wide módy (blok=sektor) se kvůli nutnosti zpracování bloku minimálně ve dvou průchodech nepoužívají. (Navíc standardem doporučovaný EME je patentovaný.)

### **IV – inicializační vektor**

- **plain** číslo sektoru (zarovnané na potřebnou velikost)
- **ESSIV** Encrypted Salt-Sector, zavisí na šifrovaném hashi klíče

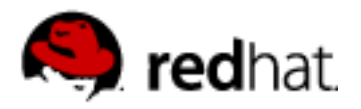

# **Hidden volume (~skrytý disk)**

## **plausible deniability**

- **· schopnost "uvěřitelně" popřít, že jsou na disku nějaká data**
- data jsou ukrytá v "nepoužívaném" prostoru, ke kterému je nutný další klíč, šifrovaná data nelze rozeznat od "šumu"
- šifrovaná data nemají viditelnou hlavičku (zda je disk šifrovaný nelze určit jinak, než že se jej systém pokusí dešifrovat a najde signaturu)

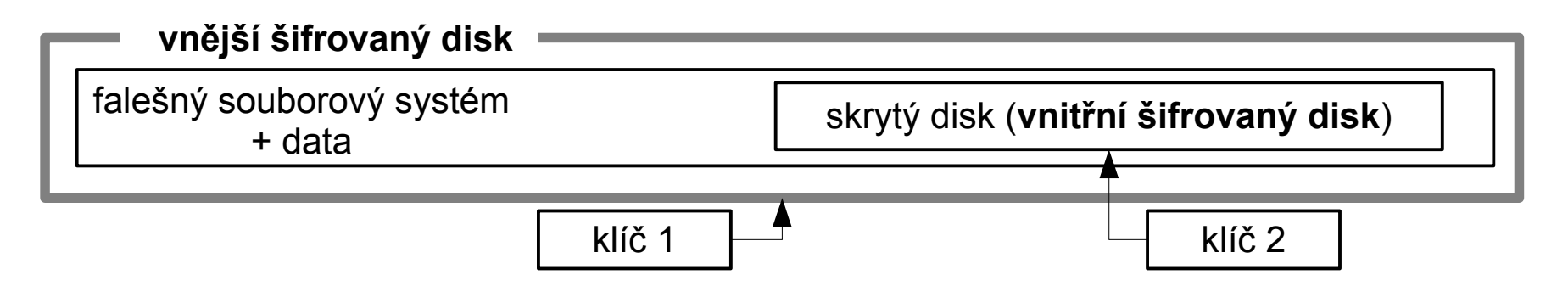

- tento koncept používá například Truecrypt
- pomocí device-mapperu lze vytvořit podobné schéma
- prosakování dat

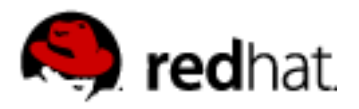

## **dm-crypt + cryptsetup**

 kernel device-mapper **crypt target** umožňuje vytvořit transparentní šifrované blokové zařízení (a nad ním používat libovolný filesystém)

## **Používá kernel cryptoAPI**

● **HW support** (VIA Padlock, Geode, ...)

- **Cryptsetup[-luks]** nástroj pro konfiguraci dm-cryptu ● **implementuje LUKS**
- **+ grafické utility, integrace do udev, HAL**

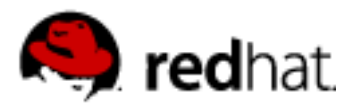

## **LUKS (Linux Unified Key Setup)**

- de facto standard pro konfiguraci šifrování disku v Linuxu
- přenositelný, podporovaný i jinými OS (FreeOTFE.org)
- **více hesel (passphrases)** odemyká silný **master key,** PBKDF2
- **změna** (zneplatnění) hesla
	- bez nutnosti přešifrovat celý disk

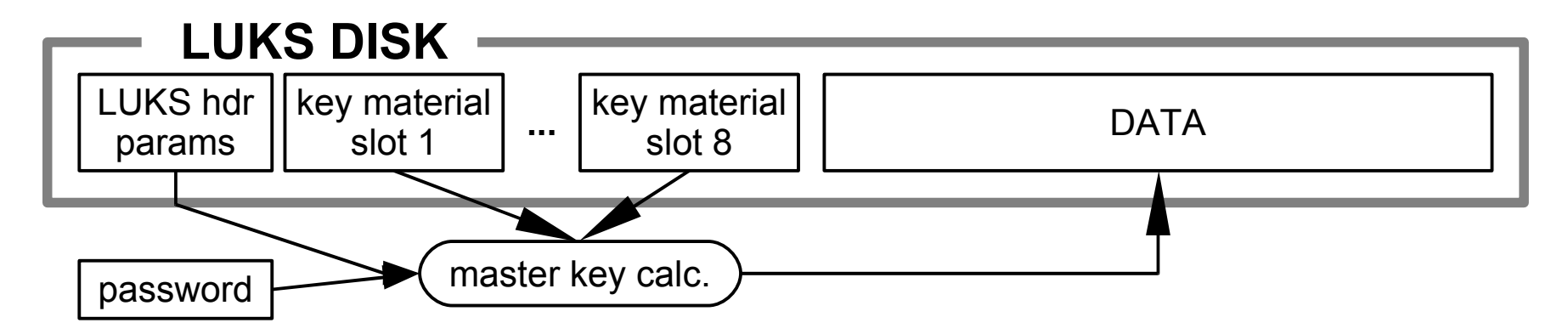

#### **AF-splitter** – anti-forenzní ochrana (proti obnovení hesla z realokovaných sektorů)

- firmware disku provede realokaci sektoru, data mohou být stále na diksu ve skryté oblasti
- AF-splitter minimalizuje možnost z této oblasti obnovit citlivá data

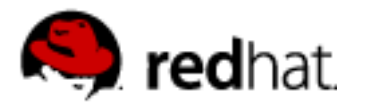

## **cryptsetup**

#### **LUKS příkazy: Format, Open, Close, AddKey, KillSlot, Dump** (create, remove, status – přímé nastavení dm-cryptu bez LUKS)

#### **luksFormat – vytvoření hlavičky LUKS**

cryptsetup [-c serpent-cbc-essiv:sha256 -s 256] luksFormat \$DEV

#### **luksOpen - zpřístupnění obsahu disku**

cryptsetup luksOpen \$DEV \$CRYPT\_DEV\_NAME

#### **luksClose – zrušení mapování**

cryptsetup luksClose \$CRYPT\_DEV\_NAME

#### **luksAddKey, luksKillSlot, (luksRemoveKey) – manipulace s keysloty**

#### **luksDump – výpis informací o parametrech, například**

Cipher name: serpent

Cipher mode: cbc-essiv:sha256

Payload offset: 2056

UUID: 09714b0c-9a70-4652-86d2-7300b755eb4f

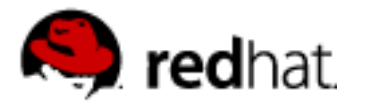

## **cryptsetup**

**Příklad nastavení – záleží na distribuci**

**/etc/crypttab:** #<tgt.dev> <src.dev> <key file> <options>

**- jednoduchý disk, LUKS (není třeba další parametry)** \$CDISK /dev/sdX none retry=5

**- swap na LVM oddílu, bez LUKS, master key je náhodný klíč (každý boot jiný)** - pozor na správnou inicializaci RNG při bootu - seed \$CSWAP /dev/VG/lv /dev/urandom swap,cipher=aes-cbc-essiv:sha256

#### **/etc/fstab:**

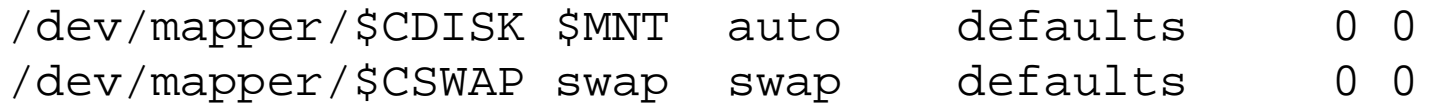

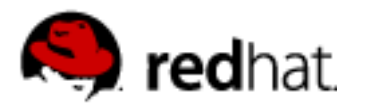

## **cryptsetup**

### ● **Zvětšení, zmenšení disku**

- v hlavičce není zapsána velikost disku, **stačí změnit velikost zařízení**
- ... a správně změnit velikost souborového systému nad ním
- případně zapsat náhodná data do zvětšené části
- **cryptsetup** resize nahraje novou velikost online

### ● **Změna algoritmu, master key, ...**

• Zatím asi nejbezpečnější metoda pomocí kopie na jiný disk

• v budoucnu pravděpodobně integrace s LVM s rozšířením funkcí (správa klíčů, integrace do správy systému)

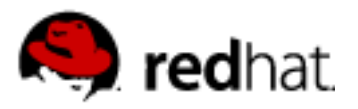

## **Cryptsetup + LVM (Logical Volume Management)**

- LVM metadata redundance, historie změn, archivace
- LUKS metadata není žádoucí udržovat starou hlavičku

## **LVM nad šifrovaným diskem**

- PV je šifrovaným diskem
- Šifrována jsou i LVM metadata

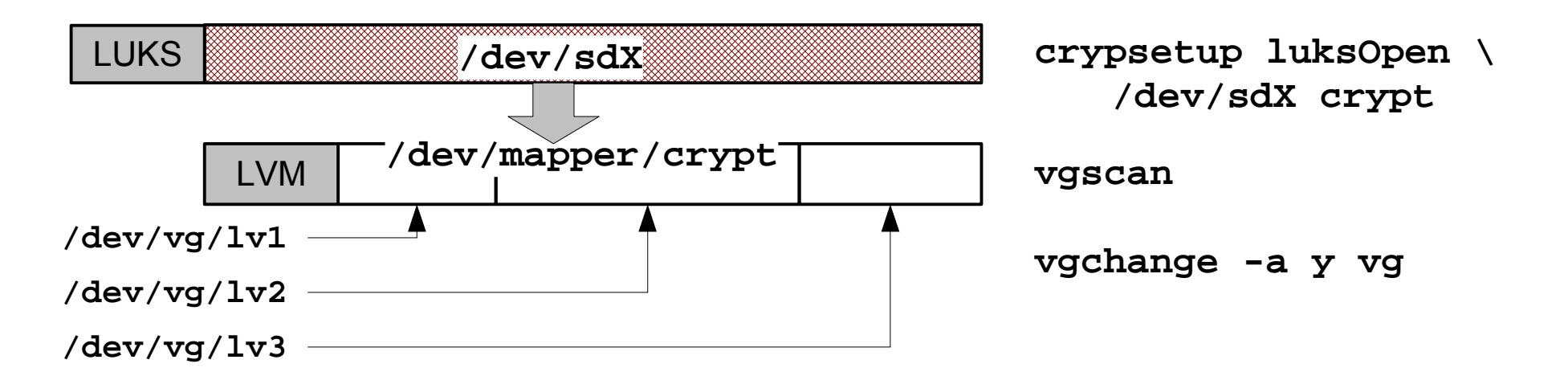

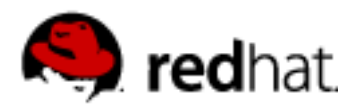

# **Cryptsetup + LVM (Logical Volume Management)**

## **šifrovaný LVM oddíl**

• jen některé logické oddíly mohou být šifrované

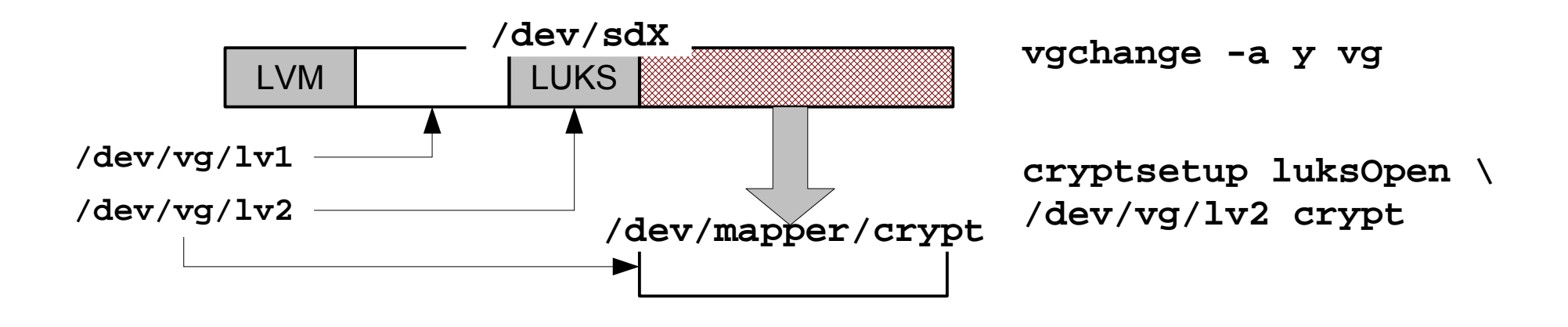

- všechny postupy lze použít i pro systémový disk
- nutnost použití ramdisku (initrd)
- musí být dostupné všechny moduly (disk, dm-crypt, crypto)

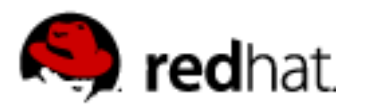

# **Truecrypt**

## **Jeden z nejznámějších projektů**

- Windows, Linux, MacOS
- verze 6 používá na Linuxu pro šifrování dm-crypt jako backend
- stále závislost na FUSE (skrytý disk, staré kontejnery)
- na windows včetně skrytého OS a bootu
- GUI
- Používá AES, Serpent nebo Twofish v XTS módu
- OpenSource, ale nikoliv GPL
- pokud možno v Linuxu použijte dm-crypt + cryptsetup

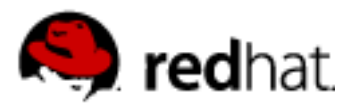

## **Záloha, obnova dat**

- Není klíč nebo LUKS hlavička ztráta všech dat
- **Error diffusion** 
	- vadný bit v RAM ztráta minimálně jednoho celého bloku dat
	- chyby HW mají obecně mnohem horší následky

## **Záchrana dat**

• Řešení je (jako vždy:-) obnova ze zálohy obsahu

### • LUKS

- Záloha mapovací tabulky, master key
	- **dmsetup table --showkeys**
	- Se znalostí master key není třeba žádné heslo!

### ● **Záloha LUKS hlavičky**

- **dd if=/dev/<dev> of=backup.img bs=512 count=NUM**
- NUM počet sektorů v Payload Offset z luksDump
- Znalost hesla alespoň k jednomu klíči v dané hlavičce

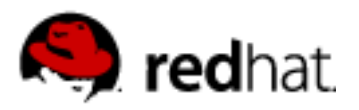

# **A jak je to rychlé?**

- šifrování mnoho závislostí na podmínkách
	- zatížení procesoru, jaký typ IO, optimalizace
	- IO se šifrují sekvenčně
		- jakýkoliv file sync může čekat i na ostatní data
	- šifrování zpracováná speciální proces, latence
	- multicore/SMP support?
	- · dnešní procesory jsou rychlé
		- propustnost pro sekvenční čtení bývá podobná jako bez šifrování
		- **HW akcelerace** do budoucna čím dál více
			- původně pro IPsec
			- transparentní, kernel drivery
			- asynchronní mód

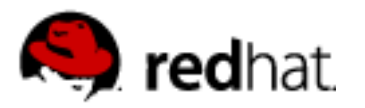

**odkazy**

- [http://en.wikipedia.org/wiki/Disk\\_encryption\\_theory](http://en.wikipedia.org/wiki/Disk_encryption_theory)
- New methods in hard disk encryption (ale už ne úplně new:-) <http://clemens.endorphin.org/nmihde/nmihde-A4-os.pdf>
- LRW:<http://grouper.ieee.org/groups/1619/email/pdf00017.pdf>
- XTS:<http://grouper.ieee.org/groups/1619/email/pdf00086.pdf>
- cryptsetup:<http://code.google.com/p/cryptsetup/>
- LUKS:<http://luks.endorphin.org/spec>
- **dm-crypt mailing list** 
	- <http://news.gmane.org/gmane.linux.kernel.device-mapper.dm-crypt>
- Truecrypt:<http://www.truecrypt.org/>